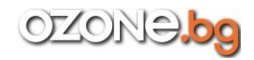

## **Въведение**

- За кого е предназначена тази книга?
- Каква е ползата от тази книгата?
- Структура на книгата
- Тествайте листингите с кода!
- Програмата на Apple за разработчици

## **Част I . Основи на Swift**

#### **глава 1. Swift: как се появява и откъде да започнем?**

- 1.1.Как се появява Swift?
- 1.2.Какво е необходимо, за да започнем да работим със Swift?
- 1.3.Playground
- 1.4.Как да създадем нов документ Playground?

## **глава 2. Особености на синтаксиса на Swift**

- 2.1. Swift е подобен на C
- 2.2. Липса на заглавни файлове
- 2.3. Не е задължително поставянето на точка и запетая
- 2.4. Набор от символи

#### Изводи

#### **глава 3. Прости типове данни, променливи и константи**

- 3.1. Променливи и константи
- 3.2. Извеждане на информация в конзолата
- 3.3. Коментари
- 3.4. Статична типизация и извод на типа
- 3.5. Явно указване на типа
- 3.6. Литерали
- 3.7. Числови типове
	- 3.7.1. Цели числа
	- 3.7.2. Числа с плаваща точка
	- 3.7.3. Начини за изписване на числови типове
	- 3.7.4. Преобразуване на числови типове
- 3.8. Низове и символи
	- 3.8.1. Конкатенация на низове
	- 3.8.2. Преобразуване в низ
	- 3.8.3. Интерполация на низове
- 3.9. Логически типове

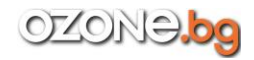

3.10. Псевдоними на типове

Изводи

## **глава 4. Базови оператори**

- 4.1. Оператор за присвояване
- 4.2. Аритметични оператори
- 4.3. Съставни оператори за присвояване
- 4.4. Оператори за инкрементиране и декрементиране
- 4.5. Операторите унарен минус и унарен плюс
- 4.6. Оператори за сравнение
- 4.7. Тернарен условен оператор
- 4.8. Оператори за диапазон
- 4.9. Логически оператори
	- 4.9.1. Логическо НЕ
	- 4.9.2. Логическо И
	- 4.9.3. Логическо ИЛИ

Изводи

## **глава 5. Типове колекции**

- 5.1. Масиви
	- 5.1.1. Деклариране на масив
	- 5.1.2. Получаване на достъп до елементите на масива
	- 5.1.3. Добавяне на елемент в масив
	- 5.1.4. Изменение на елементите на масива
	- 5.1.5. Изтриване на елементите на масива
	- 5.1.6. Итерация по масив
- 5.2. Множества
	- 5.2.1. Деклариране на множества
	- 5.2.2. Работа с множества
	- 5.2.3. Комбиниране и сравняване на множества
- 5.3. Речници
	- 5.3.1. Деклариране на речник
	- 5.3.2. Достъп до елементите на речник
	- 5.3.3. Добавяне на елементи в речник
	- 5.3.4. Изменение на елементите на речник
	- 5.3.5. Изтриване на елементи от речник
	- 5.3.6. Итерация по речник

Изводи

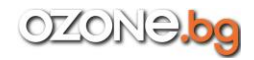

## **глава 6. Разклонение на потока**

- 6.1. Условия
	- 6.1.1. Условен оператор if
	- 6.1.2. Оператор switch
- 6.2. Цикли
	- 6.2.1. Цикли for
	- 6.2.2. Цикъл while
- 6.3. Управление на потока на цикъла
- 6.4. Оператор guard
- 6.5. Проверка за наличие на API

## Изводи

# **глава 7. Функции**

- 7.1. Деклариране на функция
- 7.2. Параметри
	- 7.2.1. Външни имена на параметрите
	- 7.2.2. Параметри със стойности по подразбиране
	- 7.2.3. Директни (входно-изходни) параметри
	- 7.2.4. Функции с променлив брой параметри
- 7.3. Връщане на стойност от функция
	- 7.3.1. Функции, които връщат няколко стойности
- 7.4. Функциите са обекти от първи клас
	- 7.4.1. Функции, приемащи параметри във вид на функция
	- 7.4.2. Функции, връщащи функция
	- 7.4.3. Вложени функции

Изводи

#### **част II . Задълбочено изучаване на Swift**

## **глава 8. Опционални типове**

- 8.1. Опционално свързване
- 8.2. Принудително извличане
- 8.3. Неявно извличане
- 8.4. Опционално сцепление

Изводи

## **глава 9. Кортежи**

- 9.1. Деклариране на кортеж
- 9.2. Достъп до елементите на кортеж
	- 9.2.1. Използване на индекса на елемента

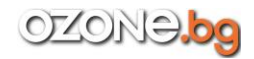

**Езикът Swift. Съдържание Айк Арменович Харазян**

**Програмиране за iOS и OS X**

- 9.2.2. Разлагане на кортеж
- 9.3. Именуване на елементите на кортеж
- 9.4. Използване на кортежи
	- 9.4.1. Масово присвояване
	- 9.4.2. Във for-in цикли
	- 9.4.3. В качество на връщана от функция стойност
- 9.5. Опционален кортеж

# Изводи

# **глава 10. Затваряния**

- 10.1. Съкратени имена на параметрите на затварянето
- 10.2. Оператори функции
- 10.3. Последващо затваряне

Изводи

# **глава 11. Изброявания**

- 11.1. Деклариране на изброявания
- 11.2. Изброявания и операторът switch
- 11.3. Свързани стойности
- 11.4. Изходни стойности
- 11.5. Вложени изброявания

# Изводи

# **глава 12. Класове**

- 12.1. Свойства, методи и обекти на класа
- 12.2. Деклариране на класове
- 12.3. Свойства на класа
	- 12.3.1. Лениви свойства
	- 12.3.2. Изчисляеми свойства
	- 12.3.3. Наблюдатели на свойства
	- 12.3.4. Изчисляеми променливи и наблюдатели на променливи
	- 12.3.5. Свойства на типа
- 12.4. Инициализатори
	- 12.4.1. Инициализатор по подразбиране
	- 12.4.2. Инициализатори с параметри
	- 12.4.3. Локални и външни имена на параметрите на инициализатора
	- 12.4.4. Провалящи се инициализатори
	- 12.4.5. Деинициализатори
- 12.5. Методи
	- 12.5.1. Създаване на методи
	- 12.5.2. Методи на типа

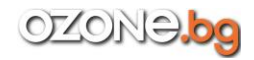

## 12.6. Индексатори

- 12.6.1. Синтаксис на индексаторите
- 12.6.2. Многомерни индексатори

Изводи

## **глава 13. Наследяване**

- 13.1. Преопределяне
- 13.2. Наследяване на инициализатори
- 13.3. Преопределяне на инициализатори
- 13.4. Назначени и удобни инициализатори
- 13.5. Необходими инициализатори

## Изводи

## **глава 14. Автоматично броене на референциите**

14.1. Принципи на работа на автоматичното броене на референциите

14.2. Цикли на силни референции в обектите на класовете

14.3. Решение на проблема с циклите на силните референции между обектите на класовете

- 14.3.1. Слаби референции
- 14.3.2. Референции без притежател

## Изводи

## **глава 15. Структури**

- 15.1. Стойностни типове и референтни типове
- 15.2. Оператор за идентичност
- 15.3. Свойства на структурите
- 15.4. Свойства на типа за структури
- 15.5. Методи на структури
- 15.6. Методи на типа за структури
- 15.7. Инициализатори на структури

#### Изводи

#### **глава 16. Проверка на типовете и превръщане на типове**

- 16.1. Проверка на типа
- 16.2. Превръщане на типа
- 16.3. Проверка на типовете Any и AnyObject
	- 16.3.1. Тип AnyObject

16.3.2. Тип Any

Изводи

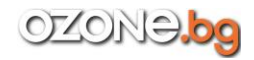

## **глава 17. Разширения**

- 17.1. Разширение на свойства
- 17.2. Разширение на методи
- 17.3. Разширение на инициализатори

Изводи

## **глава 18. Протоколи**

- 18.1. Деклариране на протокол
- 18.2. Изисквания за свойства
- 18.3. Изисквания за методи
- 18.4. Изисквания за инициализатори
- 18.5. Протоколи като типове
- 18.6. Съответствие на протокол чрез разширение
- 18.7. Наследяване на протоколи
- 18.8. Протоколи само за класове
- 18.9. Съчетание на протоколи
- 18.10. Проверка на обект за съответствие с протокол
- 18.11. Разширения на протоколи

Изводи

#### **глава 19. Обобщени типове**

- 19.1. Обобщени функции
- 19.2. Обобщени типове
- 19.3. Ограничения на типове

Изводи

## **глава 20. Обработка на грешки**

Изводи

#### **глава 21. Разширени оператори**

- 21.1. Оператор за обединяване по нулев указател
- 21.2. Оператори с препълване
	- 21.2.1. Препълване на стойност
	- 21.2.2. Загуба на стойност
- 21.3. Предефиниране на оператори
- 21.4. Побитови оператори
	- 21.4.1. NOT
	- 21.4.2. AND
	- 21.4.3. OR
	- 21.4.4. XOR

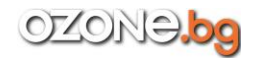

# 21.4.5. Побитови оператори с ляво и дясно отместване

Изводи

# **Заключение**

- Изучете фреймуърковете на Apple
- Влезте в Apple's Developer Program
- Напред, към нови висоти!